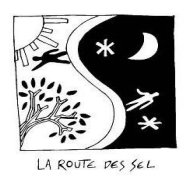

## LA ROUTE DES SEL

Association loi1901 "C'est un pari de confiance, de dialogue ; c'est un état d'esprit."

## COMMENT CONVERTIR DES NUITEES EN UNITES SEL

Rappel Règlement Intérieur : Le solde des nuitées de fin d'année doit être positif ou équilibré entre débits et crédits ; A partir de 15 nuitées négatives le Conseil Collégial, en lien avec le correspondant, pourra prendre des dispositions afin de régulariser ou suspendre temporairement le compte.

Préalable IMPORTANT : Une nuitée RdSEL = 60 unités SEL et tout échange ou gardiennage doit être enregistré sur le site.

La remise à zéro du solde des nuitées en début d'année n'est pas obligatoire.

Cette opération se faisait en fin d'année, avec le carnet de voyage papier. Elle n'est à présent plus systématique. Elle pourra se faire au gré des fluctuations de votre solde.

La limite du solde négatif de nuitées est fixé à moins quinze (-15). A ce jour, il n'existe pas de passerelle (Intertrading) entre les sites des SEL et la Route des SEL.

----------------------------------------------------

Exemple :

La comptabilité des nuitées sur mon compte RdS présente un solde de -18 nuitées,

Crédit: C0 Débit: C18 Solde:  $-\angle$ 18 Comptabilité des nuits...

Je peux avec l'aval du correspondant de mon SEL compenser 10 nuitées en unités SEL je vais déduire 10 x 60 = 600 unités de mon compte SEL.

Bien entendu je peux également exporter des nuitées vers mon compte SEL

Le correspondant qui valide cette opération, doit :

- déduire 600 « unités » SEL de mon compte SEL et signer

- envoyer à contact@route-des-sel.org le message suivant :

Objet : Transfert Nuitées en Unités SEL

L'adhérent UNTEL a transformé 10 nuitées en unités SEL

A réception de cet email, une bénévole de la Route des SEL régularise le compte de l'adhérent UNTEL en le créditant de 10 nuitées et envoie un mail à l'adhérent.

…/…

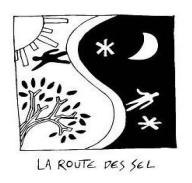

## LA ROUTE DES SEL

Association loi1901 "C'est un pari de confiance, de dialogue ; c'est un état d'esprit."

Le correspondant a la possibilité de visualiser le solde des nuitées des adhérents de son SEL en cliquant sur son compte, sur le nom de son SEL, puis en cliquant sur VERIFY :

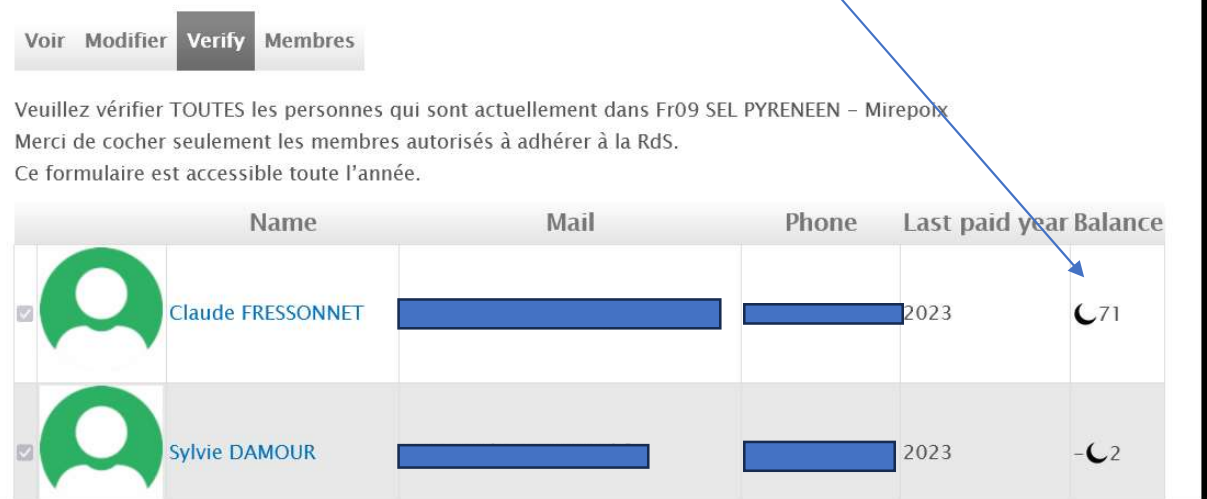

Cela peut lui permettre de proposer aux adhérents concernés une compensation entre unités SEL et nuitées, avant la validation.

## RAPPEL

Cette opération s'effectuait en fin d'année, avec le carnet de voyage papier. Elle n'est à présent plus systématique. Elle pourra se faire au gré des fluctuations de votre solde.